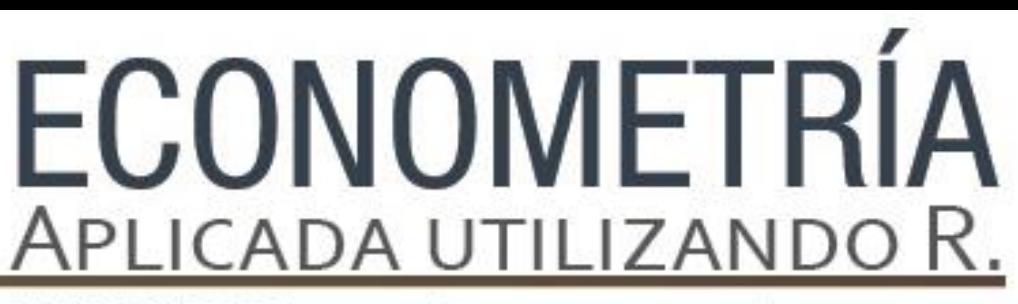

PAPIME PE302513 LIBRO ELECTRÓNICO Y COMPLEMENTOS DIDÁCTICOS EN MEDIOS COMPUTACIONALES, PARA EL FORTALECIMIENTO DE LA ENSEÑANZA DE LA ECONOMETRÍA

**Capítulo 4.**  Error de Especificación Lucía A. Ruiz Galindo

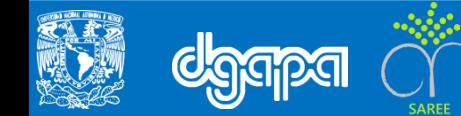

#### **Objetivo**

En este Capítulo se estudia la especificación incorrecta de un modelo ocasionada por un planteamiento no apropiado de la forma funcional generalmente se debe a que se han incluido variables irrelevantes u omitido variables importantes para explicar un fenómeno económico.

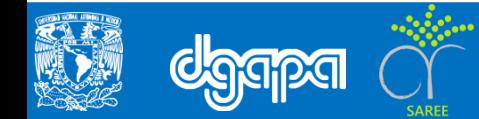

#### **Introducción**

Para realizar un modelo econométrico es necesario realizar una evaluación económica de acuerdo a la teoría y una revisión econométrica que permitirá confirmar si los supuestos del modelo son correctos.

Cuando la evaluación económica es exitosa, pero existen discrepancias entre el resultado de las pruebas y los supuestos del modelo, habrá indicios de que el modelo no está especificado correctamente, hay errores en su especificación.

En este apartado mediante el uso de la econometría se tomaran varias pruebas para identificar errores de especificación en un modelo.

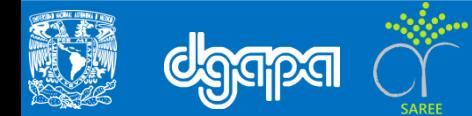

Para ejemplificar el error de especificación se estimara una regresión log-log, en la que se modela la demanda per-cápita en función del ingreso per-cápita(G/Pobl), del índice de precios de la gasolina(Pg) y el de los autos nuevos(Pan).

Para este caso se tomara la base de datos "Gasolina.txt" que se encuentra adjunta al capitulo 4 del libro **"Econometría aplicada utilizando R"**

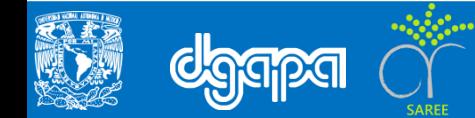

El siguiente ejercicio muestra cómo se deben consignar los ejercicios en R.

```
# Para cargar paquete lmtest se escribirá el siguiente comando
library(lmtest)
# Para cargar base de datos "Gasolina.txt" se escribirá:
Gasolina <- read.csv("Gasolina.txt")
         View(Gasolina)
          attach(Gasolina)
```
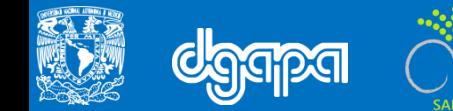

### **Para el modelo de regresión Log- Log**

# Para realizar el modelo de demanda per-cápita en función del ingreso percápita, del índice de precios de la gasolina y de los autos nuevos se escribe el siguiente comando: cons<-lm(log(G/Pobl)~log(Y)+log(Pg)+log(Pan))

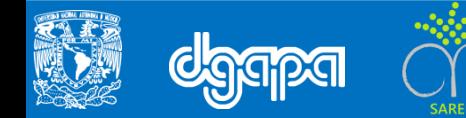

### **Prueba RESET (Regression Equation Specification Error Test)**

# Una vez realizado el modelo el siguiente paso es aplicar la prueba RESET # Para incorporar de la segunda a la cuarta potencia del ajuste se escribirá resettest(cons,power=2:4)

# Para incorporar solo solo la segunda potencia resettest(cons,power=2:2)

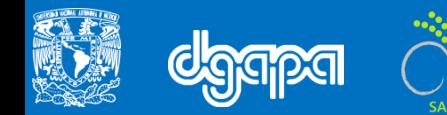